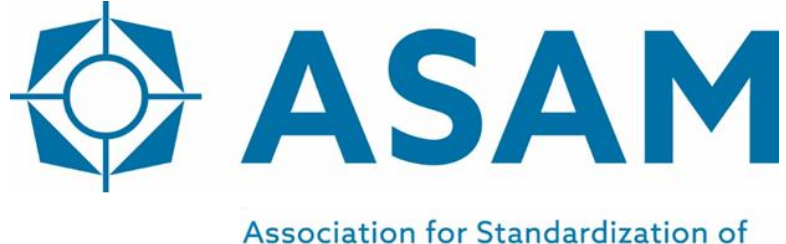

**Automation and Measuring Systems** 

# **ASAM iLinkRT**

High-Speed Automation Access Protocol for MC-Server

## **Programmers Guide**

Version 2.0.0 Date: 2019-01-20

### **Base Standard**

© by ASAM e.V., 2019

#### **Disclaimer**

This document is the copyrighted property of ASAM e.V. Any use is limited to the scope described in the license terms. The license terms can be viewed at [www.asam.net/license](http://www.asam.net/license)

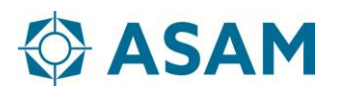

### **Table of Contents**

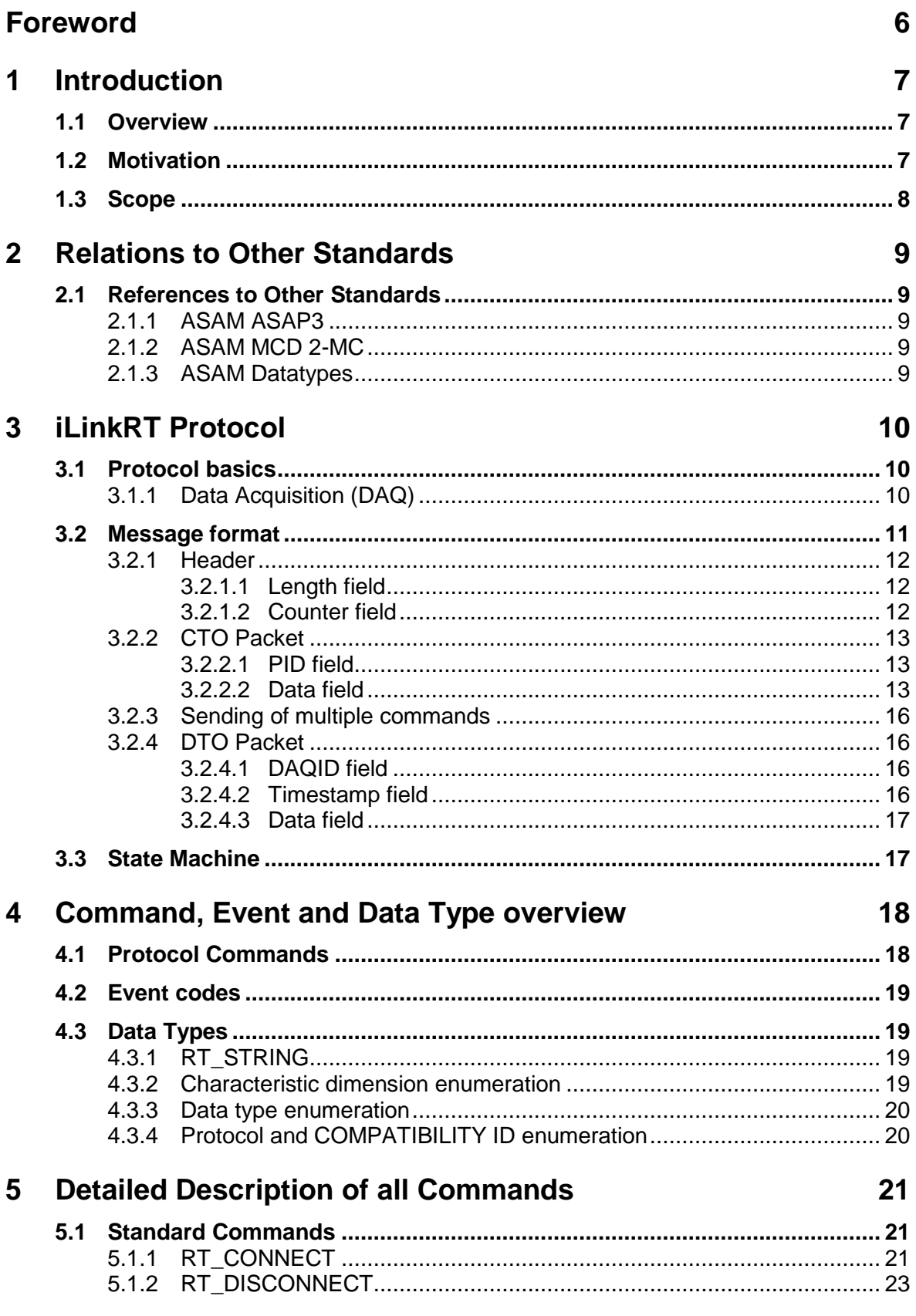

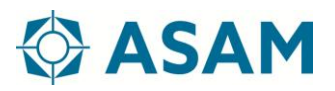

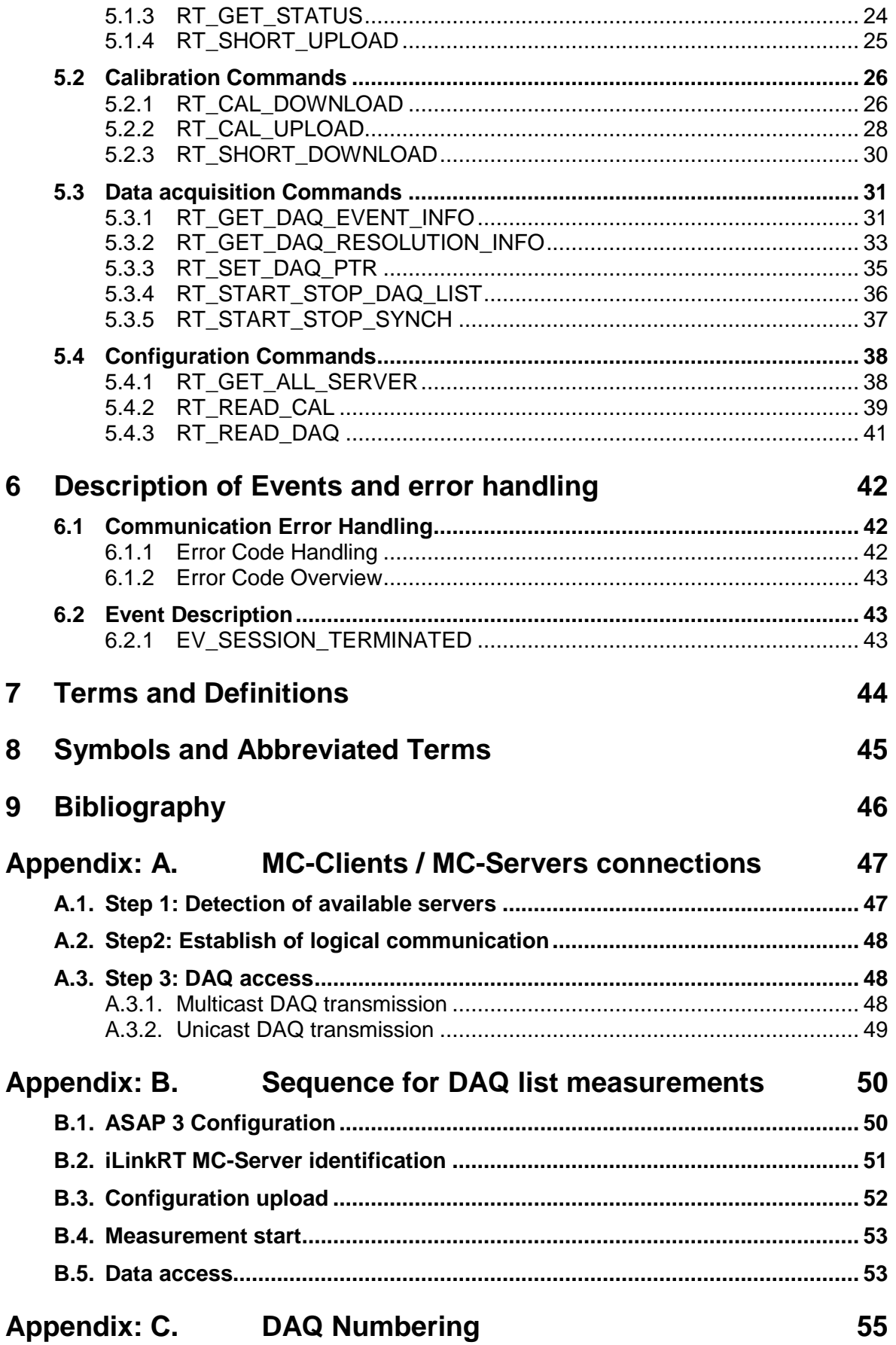

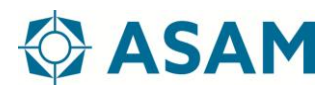

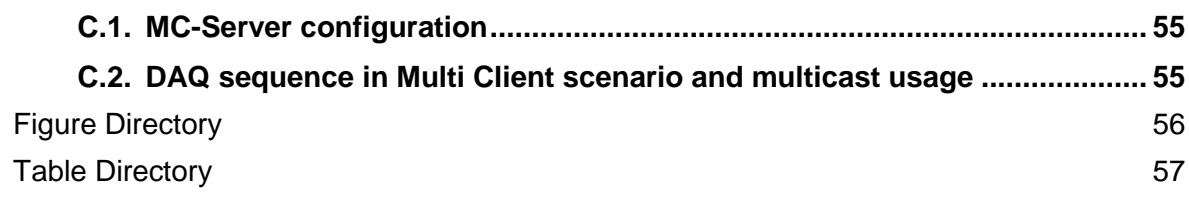

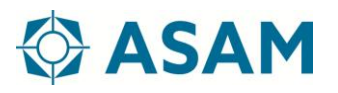

## <span id="page-5-0"></span>**Foreword**

iLinkRT describes a multi MC-Client / multi MC-Server architecture for the purpose of fast and channel based communication between MC-Servers and MC-Clients.

The iLinkRT standard was introduced 2006 into the market as an industry standard for the automotive area. The target was to extend the communication between MC-Clients (test benches / auto calibration tools) and MC-Servers. ASAM e.V. took over this standard in 2019 as it is meanwhile used for multiple solutions.